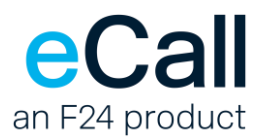

# **REST API Description**

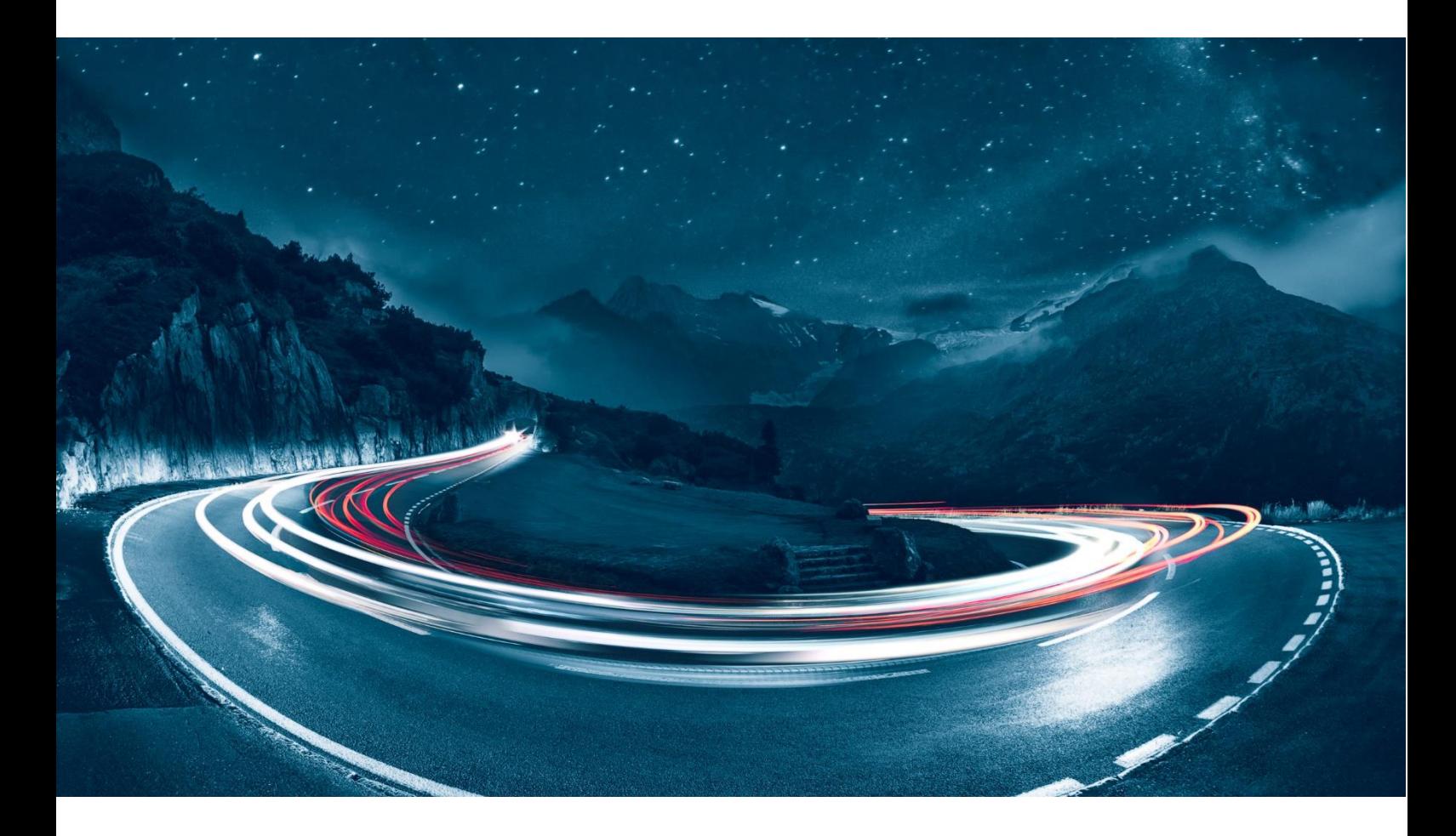

Version 1.10 Last change date 09.04.2024 Classification **public** 

Filename F24-Schweiz\_Beschreibung\_REST-1.10\_EN.docx Document Owner F24 Schweiz AG, Wollerau, Switzerland

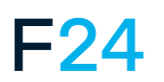

eCall IS AN F24 PRODUCT. **WWW.F24.COM**

For more information, please visit **ecall-messaging.com**

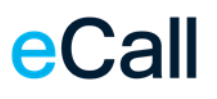

# **Contents**

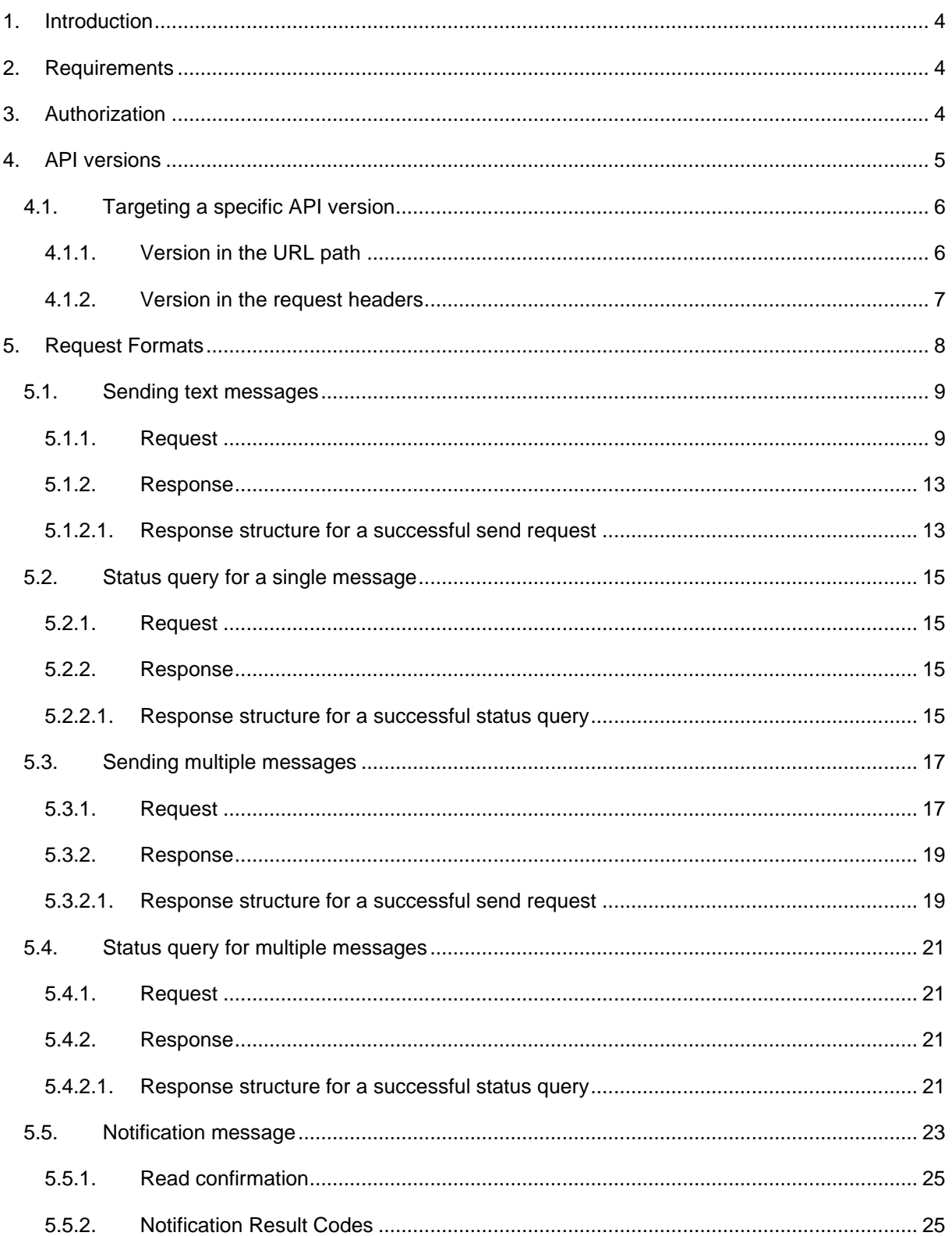

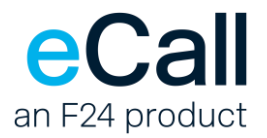

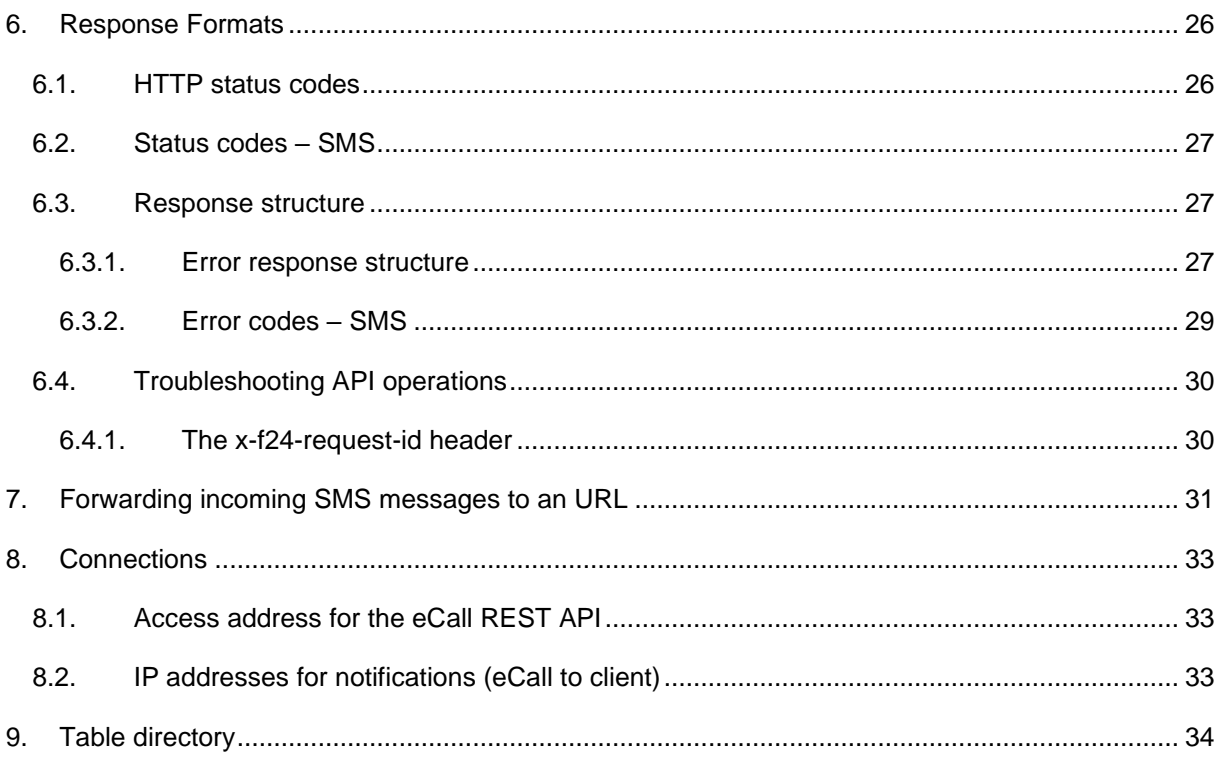

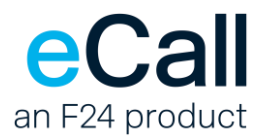

# <span id="page-3-0"></span>**1. Introduction**

This document describes eCall's REST API. This eCall interface allows you to send SMS messages and to retrieve their status. Please refer to section *[Connections](#page-30-0)* for more details. You might also find the [eCall help portal](https://help.ecall-messaging.com/en/category/faq-k40png/) useful.

# <span id="page-3-1"></span>**2. Requirements**

To send messages via the REST interface, the following conditions must be met:

- You must activate the REST interface for your eCall account in the [eCall portal](https://portal.ecall-messaging.com/ecall/ecall.asp?EN) using the menu option *Interfaces > Overview*.
- Your software must be able to communicate with a REST API.

# <span id="page-3-2"></span>**3. Authorization**

You may either use your eCall account name and password for authorization or create a dedicated sub-user for the REST API in the [eCall portal](https://portal.ecall-messaging.com/ecall/ecall.asp?EN) (*Interfaces > Overview*).

The eCall REST service uses basic HTTP authorization. It requires the **Authorization** header to be present in all requests from the client.

The value of the **Authorization** header must be:

Basic <*base64(your\_username:your\_password)*>

where <*base64(your\_username:your\_password)*> is the Base64 encoded string of your eCall account username or self-created API credentials (see above) and the respective password, separated by a colon.

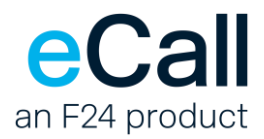

# <span id="page-4-0"></span>**4. API versions**

We try to keep the API version as stable as possible. As such new features are usually designed with backwards compatibility in mind and will not cause the API version to change.

However, it is possible that a potential breaking change cannot be avoided. This will result in the introduction of a new API version. The older version will still be supported and maintained, but new features might only be made available in the latest version.

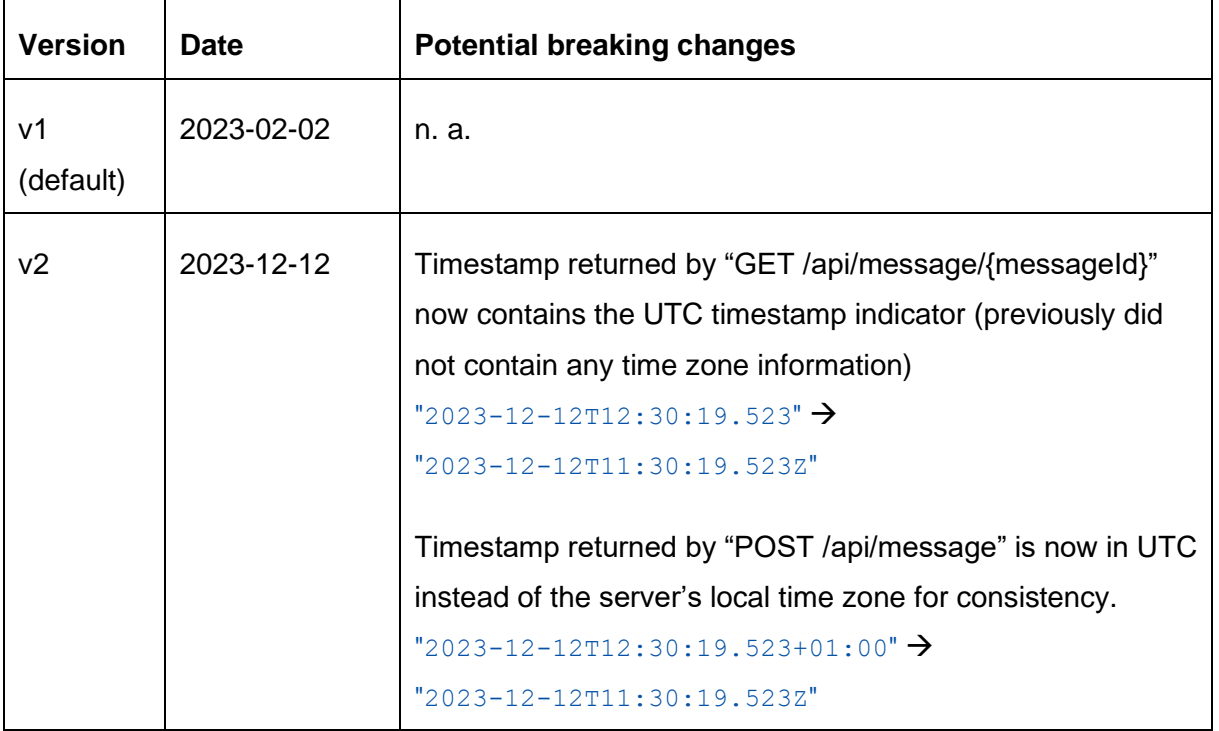

It's possible that support for older versions of the API will be discontinued in future updates.

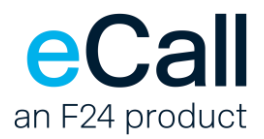

# <span id="page-5-0"></span>*4.1. Targeting a specific API version*

We offer 2 options for targeting a specific version of the API:

- 1. Version in the URL path
- 2. Version in the request headers

Omitting a version will cause the request to be handled by the default version that may change with future updates.

#### *4.1.1. Version in the URL path*

<span id="page-5-1"></span>The version can be set by specifying it in the url. If the version is set in the url, this will override the version set in the request headers.

#### • [https://rest.ecall.ch/api/{version}/](https://rest.ecall.ch/api/%7bversion%7d/)

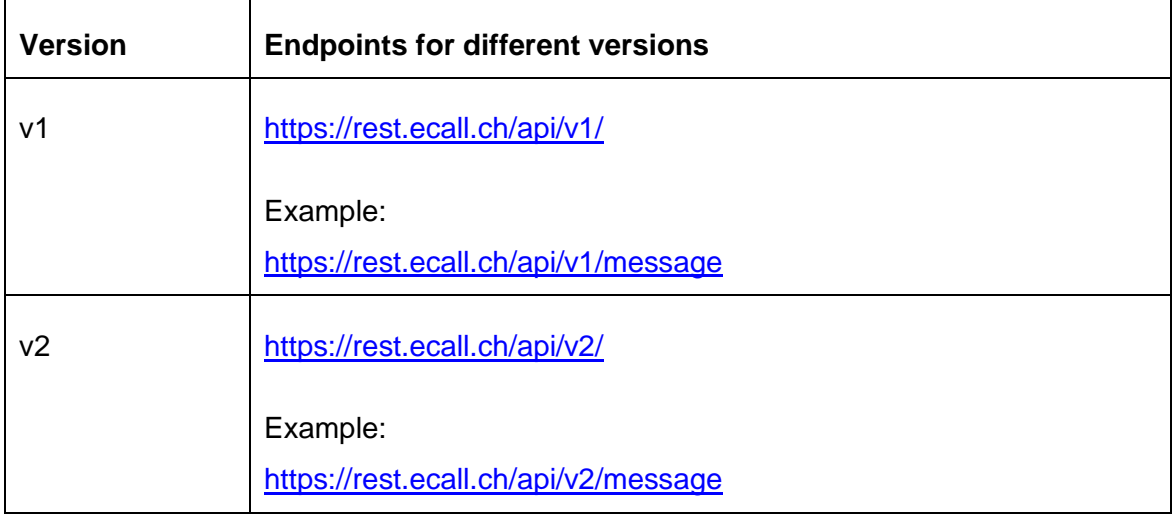

<span id="page-5-2"></span>− Table: Endpoints for different versions

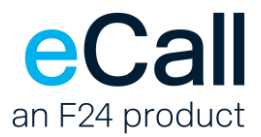

#### *4.1.2. Version in the request headers*

<span id="page-6-0"></span>Instead of changing the endpoint the version may be set by adding the header.

#### X-API-Version

```
GET /api/message/messageid HTTP/1.1
Host: rest.ecall.ch
Authorization: Basic xxxxxx
X-API-Version: 2
Content-Type: application/json
Accept: application/json
```
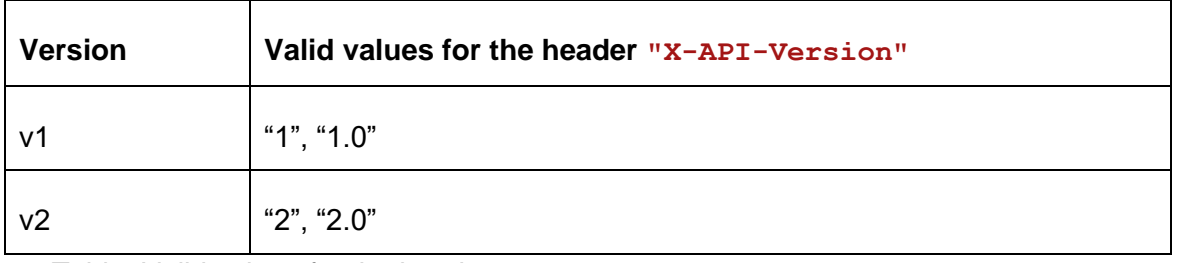

<span id="page-6-1"></span>− Table: Valid values for the header "X-API-Version"

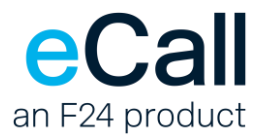

# <span id="page-7-0"></span>**5. Request Formats**

Messages can be sent using HTTP POST with parameters and content formatted as JSON in the body. Message status can be queried using HTTP GET with the message ID in the query string.

The following rules apply:

- The **Authorization** header must be present and valid, see section *[Authorization](#page-3-2)*.
- JSON names are case-insensitive (i.e., upper/lower case does not matter).
- Enums are case-sensitive (i.e., upper/lower case matters).
- All characters must be transferred using UTF8 encoding.
- All responses from eCall to the client contain a **x-f24-request-id** HTTP header. Please provide this value for all support cases, see section *[The x-f24-request-id header](#page-29-1)*.

```
• Example JSON body:
```

```
{
     "channel": "Sms",
     "from": "0041769999999",
     "to": "0041768888888",
     "content": {
         "type": "Text",
         "text": "Hello eCall world :)"
     }
}
```
<span id="page-7-1"></span>**Important:** For performance reasons, account settings parameters are cached by the REST interface. Hence, changes in the settings may only take effect in the REST interface with a certain delay.

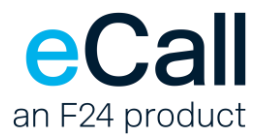

# <span id="page-8-0"></span>*5.1. Sending text messages*

This POST message operation is used to send a single text message, to one or more receivers. The content is submitted as a JSON object in the request body.

#### • **Endpoint**

**api/message** When used with POST, this function sends a message.

#### <span id="page-8-1"></span>*5.1.1. Request*

#### • **Required Headers**

**Content-Type** Supported value is "application/json".

**Authorization** See section *[Authorization](#page-3-2)*.

#### • **Required Parameters**

<span id="page-8-2"></span>**"channel"** Currently, only **"Sms"** is supported.

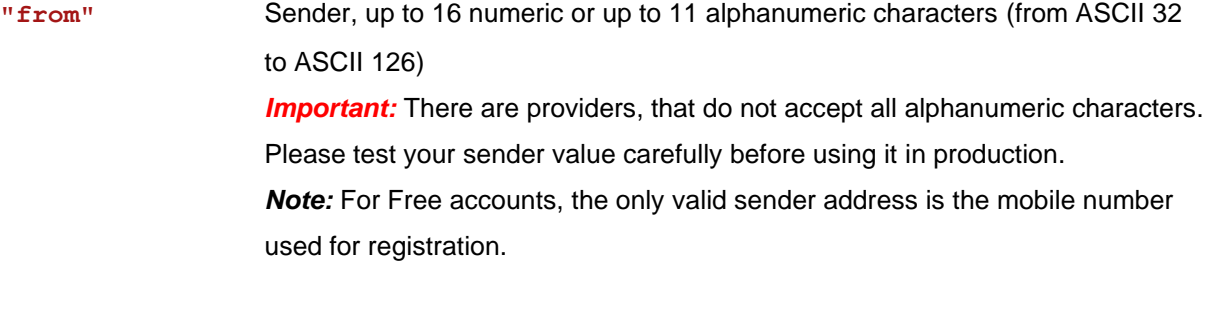

- **"content"** Message to send. Currently, only content of type **"Text"** is supported. The maximum length of the message text is determined in the account settings *([eCall portal](https://portal.ecall-messaging.com/ecall/ecall.asp?EN): Account Settings > SMS > Maximum number of pages).* Text which is longer than allowed by the settings will be truncated. **"to"** Complete mobile number (in international format, e.g., 0041781234567). **"toList"** In case, a message must be sent to more than one receiver, a list of receiver address objects may be passed in the request.
	- Allowed types are:
	- **"Number"** complete mobile number, in the international format, for e.g., 0041781234567.

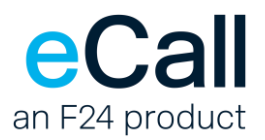

▪ **"Person"** – Name of the person, as entered in the address book in the eCall web portal, in the format: [Lastname] [Firstname], without the brackets *Important:* Both the above required parameters, **"to"** and **"toList"**, should not be passed together in the same request. If passed, the validation with fail, and an error is returned to the client. Additionally, when the field **"toList"** is passed, a list of corresponding message IDs is returned in the response. Please see section *[Response structure for a successful status query](#page-14-3)* for more details.

#### • **Optional Parameters**

**"notification"** Lists the addresses and specifies the events, for returning the notifications. For example, confirmation of receipt, that may be received from the provider.

**"addresses"** List of address objects.

Allowed types are:

- **"Email"**
- **"Sms"**
- **"Url"** Web address of a client-side service that accepts HTTP GET requests. (see section *[Notification message](#page-15-0)* below)
- "**UrlPost**" Web address of a client-side service that accepts HTTP POST requests. (see section *[Notification message](#page-15-0)* below)

Maximum total length of all notification addresses is 100 characters, irrespective of the number of addresses.

*Note:* Validation will fail at the first invalid address found, and the processing of the request is aborted, with a corresponding error returned to the client.

**"forEvent"** Value indicating when a confirmation of receipt is desired. This field is optional. Default value is **"SuccessOnly"**.

Possible values:

- "SuccessOnly" (Default) Only when reception of the message has been confirmed by the device.
- **"FinalOnly"** Confirmation of reception or failure.
- **"All"** Same as for **"FinalOnly",** or when the job is delayed (what counts as a delay is defined by the telecom provider).
- **"ErrorOnly"** Only when there was an error during sending.

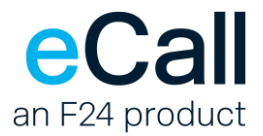

```
• Example – with a list of different types of notification addresses
{
     "channel": "Sms",
     "from": "0041769999999",
    "to": "0041798888888",
     "content": {
        "type": "Text",
         "text": "Hello from eCall, your messaging partner!"
     },
     "notification": {
         "addresses": [
 {
                 "type": "Email",
                "address": "email.address@example.com"
             },
 {
                 "type": "Sms",
                 "address": "0041765555555"
             },
 {
                 "type": "Url",
                 "address": "https://example.com/ecall_notifications"
             },
 {
                 "type": "UrlPost",
                 "address": "https://example.com/webhook_endpoint"
 }
         ],
         "forEvent": "FinalOnly"
    }
}
```
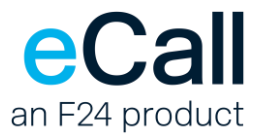

```
{
     "channel": "Sms",
     "from": "0041769999999",
     "toList": [
          {
              "type": "Number",
              "address": "0041798888888"
          },
          {
              "type": "Person",
              "address": "Test Person"
         },
          {
              "type": "Number",
              "address": "+41785555555"
          }
     ],
     "content": {
         "type": "Text",
         "text": "Hello from eCall, your messaging partner!"
     }
}
```
**Note:** At most 1530 characters (GSM encoding) are allowed per message. As there are only 160 characters available in an SMS, it may be necessary to split the message into several partial messages (pages). At most 10 pages are allowed. For the receiver's device to be able to re-assemble these partial messages into the original message, the respective sequence data is included in each page. This reduces the number of characters available per page for the actual message by 7.

#### • **Example – with a list of different types of receiver addresses**

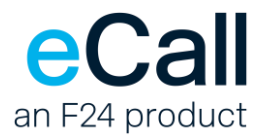

# <span id="page-12-0"></span>*5.1.2. Response*

The result is returned directly as an HTTP status code and additional response structure in JSON format. Please refer to section *[HTTP status codes](#page-25-1)* for possible HTTP status codes.

# <span id="page-12-1"></span>*5.1.2.1. Response structure for a successful send request*

The response structure contains the following parameters.

#### • **Parameters**

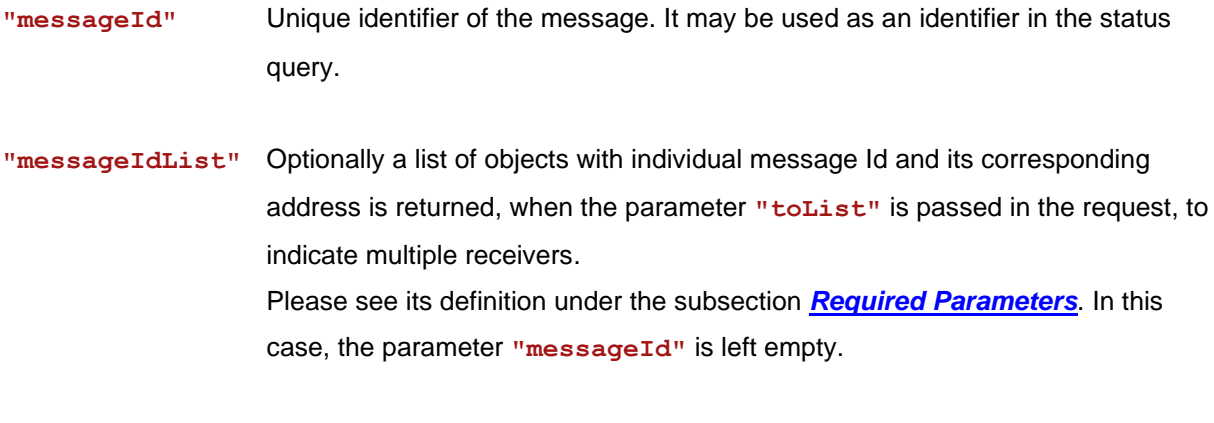

**"timestamp"** Time when the response was sent.

• **Example – when a message sent a single address, via the "to" field.**

```
{
     "messageId": "97031dc9-3814-4178-a31c-1599aa83ba67",
     "timestamp": "2022-10-17T18:36:14.5175954Z"
}
```
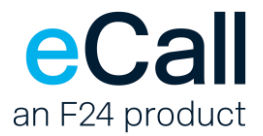

```
• Example – when the "toList" field is passed in the request with multiple receivers.
{
     "messageIdList": [
       {
            "messageId": "6f69916e-bf75-49a7-bf4b-c40a60495922",
           "address": "0041798888888"
       },
       {
            "messageId": "9124c10e-731d-4d35-9305-f108ba4f4475",
            "address": "41769999999"
       },
       {
           "messageId": "e855a321-0cae-4c10-abe3-d897ebbef7fa",
           "address": "0041785555555"
       }
     ],
     "timestamp": "2022-10-17T18:36:14.5175954Z"
}
```
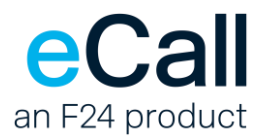

# <span id="page-14-0"></span>*5.2. Status query for a single message*

Besides the possibility to be informed of the status of a message via notifications (See parameter **"notification"** in the sections for sending text messages), it is also possible to query the status of a specific message using the following GET request*.*

#### • **Endpoint**

**api/message** When used with GET, this function queries the status of a message.

### <span id="page-14-1"></span>*5.2.1. Request*

#### • **Required URI Parameters**

**"messageId"** Unique identifier of a message, as received in the body of the response to the send request.

#### • **Example**

https://rest.ecall.ch/api/**message**/[97031dc9-3814-4178-a31c-1599aa83ba67](https://rest.ecall.ch/api/message/97031dc9-3814-4178-a31c-1599aa83ba67)

**Note:** Status can be queried up to seven days after sending.

# <span id="page-14-2"></span>*5.2.2. Response*

The result is returned directly as an HTTP status code and an additional response structure. Please refer to section *[HTTP status codes](#page-25-1)* for possible HTTP status codes.

#### <span id="page-14-3"></span>*5.2.2.1. Response structure for a successful status query*

The response structure contains the following parameters.

#### • **Parameters**

**"channel"** Channel over which the message was sent.

- **"messageId"** Unique identifier of the message.
- **"status"** Send status of the message. Please see section *[Status codes -](#page-26-0) SMS* for details.

**"reasonCode"** Result of the send request to the provider.

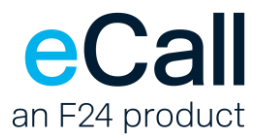

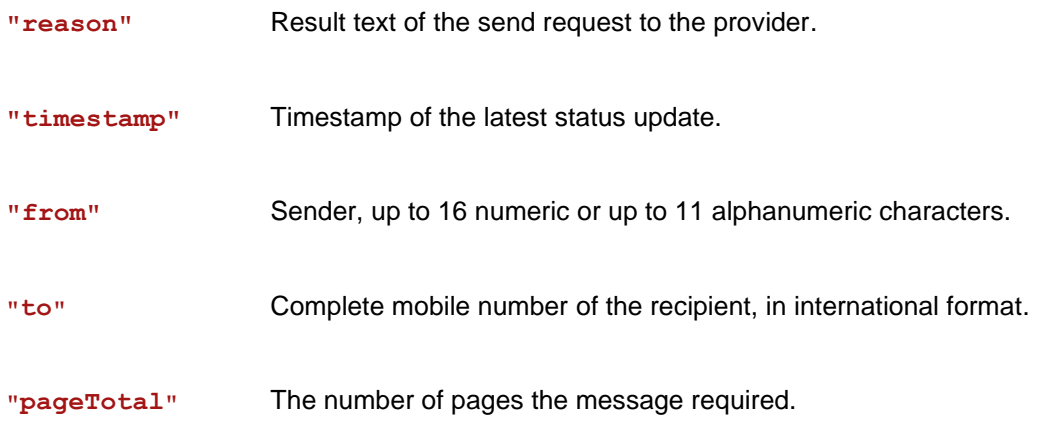

#### • **Example**

<span id="page-15-0"></span>}

```
 {
  "channel": "Sms",
 "messageId": "97031dc9-3814-4178-a31c-1599aa83ba67",
 "status": "Delivered",
  "reasonCode": 0,
 "reason": "ESME_ROK",
  "timestamp": "2022-10-17T18:36:16.243Z",
 "from": "0041769999999",
 "to": "0041798888888",
 "pageTotal": 2
```
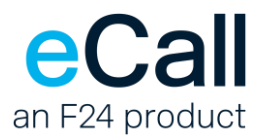

# <span id="page-16-0"></span>*5.3. Sending multiple messages*

This POST message operation is used to send multiple text messages, to multiple receivers. The content is submitted as a JSON object in the request body.

• **Endpoint**

**api/messageList** When used with POST, this function sends messages.

#### <span id="page-16-1"></span>*5.3.1. Request*

• **Required Headers**

**Content-Type** Supported value is "application/json".

**Authorization** See section *[Authorization](#page-3-2)*.

#### • **Required Parameters**

**"messages"** List of message objects. A message object is comprised of the following elements:

- **"channel"**
- **"from" "to"**
- **"content"**

The specifications for these parameters are the same as found under the **Required Parameters** of the section *[Request for single message](#page-8-1)*.

#### • **Optional Parameters**

# **"notification"** The Lists the addresses and specifies the events, for returning the notifications. The specification for this parameter is the same as found under the **Optional Parameters** of the section *[Request for single message](#page-8-1)*.

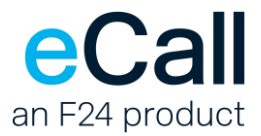

```
• Example – Two messages within one request.
{
    "messages": [
        {
            "channel": "Sms",
            "from": "0041769999999",
           "to": "0041798888888",
            "content": {
                "type": "Text",
                "text": "Hello from eCall, your messaging partner!"
 }
        },
         {
            "channel": "Sms",
            "from": "0041769999999",
           "to": "0041798888888",
            "content": {
                "type": "Text",
                "text": "This is a second message in the same request."
 }
        }
    ]
    "notification": {
        "addresses": [
 {
                "type": "Email",
                "address": "email.address@example.com"
            },
 {
                "type": "Sms",
                "address": "0041765555555"
            },
 {
                "type": "Url",
                "address": "https://example.com/ecall_notifications"
            },
 {
                "type": "UrlPost",
                "address": "https://example.com/webhook_endpoint"
 }
        ],
        "forEvent": "FinalOnly"
    }
}
```
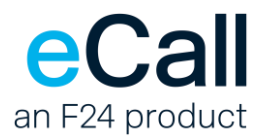

# <span id="page-18-0"></span>*5.3.2. Response*

The result is returned directly as an HTTP status code and additional response structure in JSON format. Please refer to section *[HTTP status codes](#page-25-1)* for possible HTTP status codes.

# <span id="page-18-1"></span>*5.3.2.1. Response structure for a successful send request*

The response structure contains the following parameters.

#### • **Parameters**

**"results"** List of result objects, one for each message in the list of **"messages"** that was sent in the send request. A result object contains an individual message Id and its corresponding address, along with any errors, that were encountered during the validation process.

A result object contains the following elements:

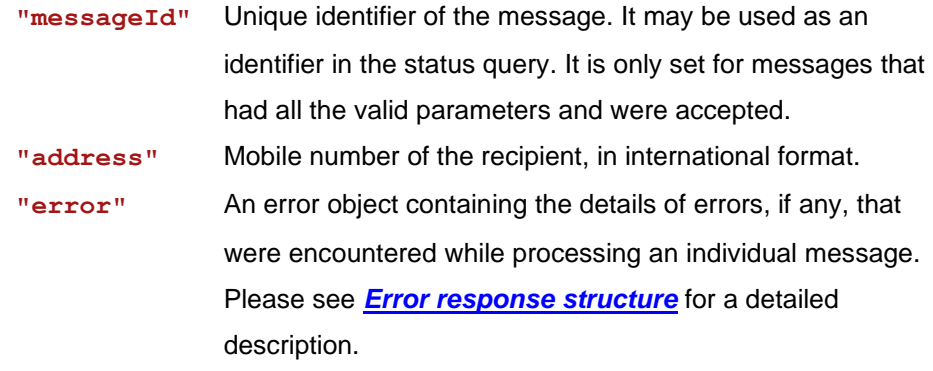

**"messageListId"** Unique identifier of the list of messages. It may be used as an identifier in the status query.

**"timestamp"** Time when the response was sent.

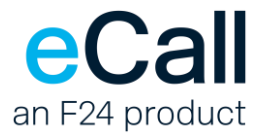

• **Example – when first of the two message objects in the send request is accepted, and the other is rejected due to validation errors.**

```
{
    "results": [
        {
            "messageId": "15ad3ed5-dc5b-4e11-8adf-e87900bd228d",
            "address": "0041991234567"
        },
        {
            "address": "004188123456",
            "error": {
                "errorCode": "InvalidContent",
                "errorMessage": "Invalid content.",
                "errorDetails": {
                    "errors": [
 {
                            "parameter": "To",
                            "messages": [
                                "'004188123456' is an invalid receiver."
\mathbb{R}^n , the contract of \mathbb{R}^n , the contract of \mathbb{R}^n }
 ],
                    "type": "Parameter"
 }
 }
        }
    ],
    "messageListId": "c28baf6b-e08b-449f-8f96-6262a9c88b9d",
    "timestamp": "2024-04-05T02:51:29.0980158+02:00"
}
```
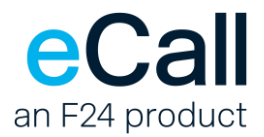

# <span id="page-20-0"></span>*5.4. Status query for multiple messages*

Besides the possibility to be informed of the status of a message via notifications<sup>1</sup>. It is also possible to query the status of a list of messages that were sent via the corresponding POST request. <sup>1</sup> Please see **"notification"** parameter in the sections for sending text messages.

#### • **Endpoint**

**api/messageList** When used with GET, this function queries the status of a list of messages.

### <span id="page-20-1"></span>*5.4.1. Request*

#### • **Required URI Parameters**

**"messageListId"** Unique identifier of a list of messages, as received in the body of the response to the send request.

#### • **Example**

https://rest.ecall.ch/api/**messagelist**/[97031dc9-3814-4178-a31c-1599aa83ba67](https://rest.ecall.ch/api/messagelist/97031dc9-3814-4178-a31c-1599aa83ba67)

**Note:** Status can be queried up to seven days after sending.

#### <span id="page-20-2"></span>*5.4.2. Response*

The result is returned directly as an HTTP status code and an additional response structure. Please refer to section *[HTTP status codes](#page-25-1)* for possible HTTP status codes.

#### <span id="page-20-3"></span>*5.4.2.1. Response structure for a successful status query*

The response structure contains the following parameters.

#### • **Parameters**

**"states"** List of state objects, one for each of those messages, in the send request, that were accepted by the interface for processing. A state object contains an individual message Id and its corresponding data. Please see its definition under *[Required Parameters](#page-8-2)* of section *[Request for multiple message](#page-16-1)  [request](#page-16-1)*

**"messageListId"** Unique identifier of the list of messages.

**"timestamp"** Time when the response was sent.

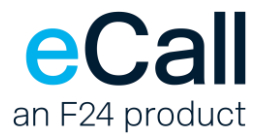

```
• Example
{
     "states": [
         {
             "channel": "Sms",
             "messageId": "1ca5df7f-27e0-4621-b9ea-d559a0d2750c",
             "status": "Delivered",
             "reasonCode": 0,
             "reason": "Ok",
             "timestamp": "2024-03-26T01:45:41.287Z",
             "from": "0041990006004",
            "to": "0041990000010",
             "pageTotal": 1
         },
         {
             "channel": "Sms",
             "messageId": "bca05c16-2b06-4b48-aff3-cbcaa342b988",
             "status": "Delivered",
             "reasonCode": 0,
             "reason": "Ok",
             "timestamp": "2024-03-26T01:45:42.293Z",
             "from": "0041990006004",
             "to": "0041990000020",
             "pageTotal": 1
         }
    ],
     "messageListId": "58f7ec29-fa61-412b-938e-6c05d5c88ecb",
     "timestamp": "2024-03-26T01:45:55.179647Z"
}
```
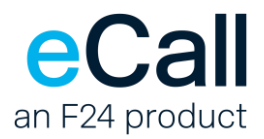

# <span id="page-22-0"></span>*5.5. Notification message*

As described in the sections, *[Sending text messages](#page-7-1)* and *[Sending multiple text messages](#page-13-0)*, a parameter **"notification"** may be specified in the request consisting of a list of addresses, to which the notifications, received from the provider, may be forwarded.

In particular, the URL notification addresses, to which an HTTP GET, or an HTTP POST request is made, may be of either of the following two types:

- Notification address of type **"Url"**
	- $\circ$  an HTTP GET request is made, with data parameters passed in the URL, i.e., suffixed to the given URL, as a querystring. The parameters are encoded accordingly before transmitting.
- Notification address of type **"UrlPost"**
	- o an HTTP POST request is made, with data parameters passed in the request body. The parameters are formatted as JSON object.

Please see examples on the following pages.

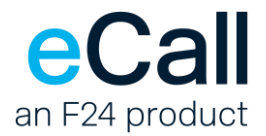

#### • **Parameters**

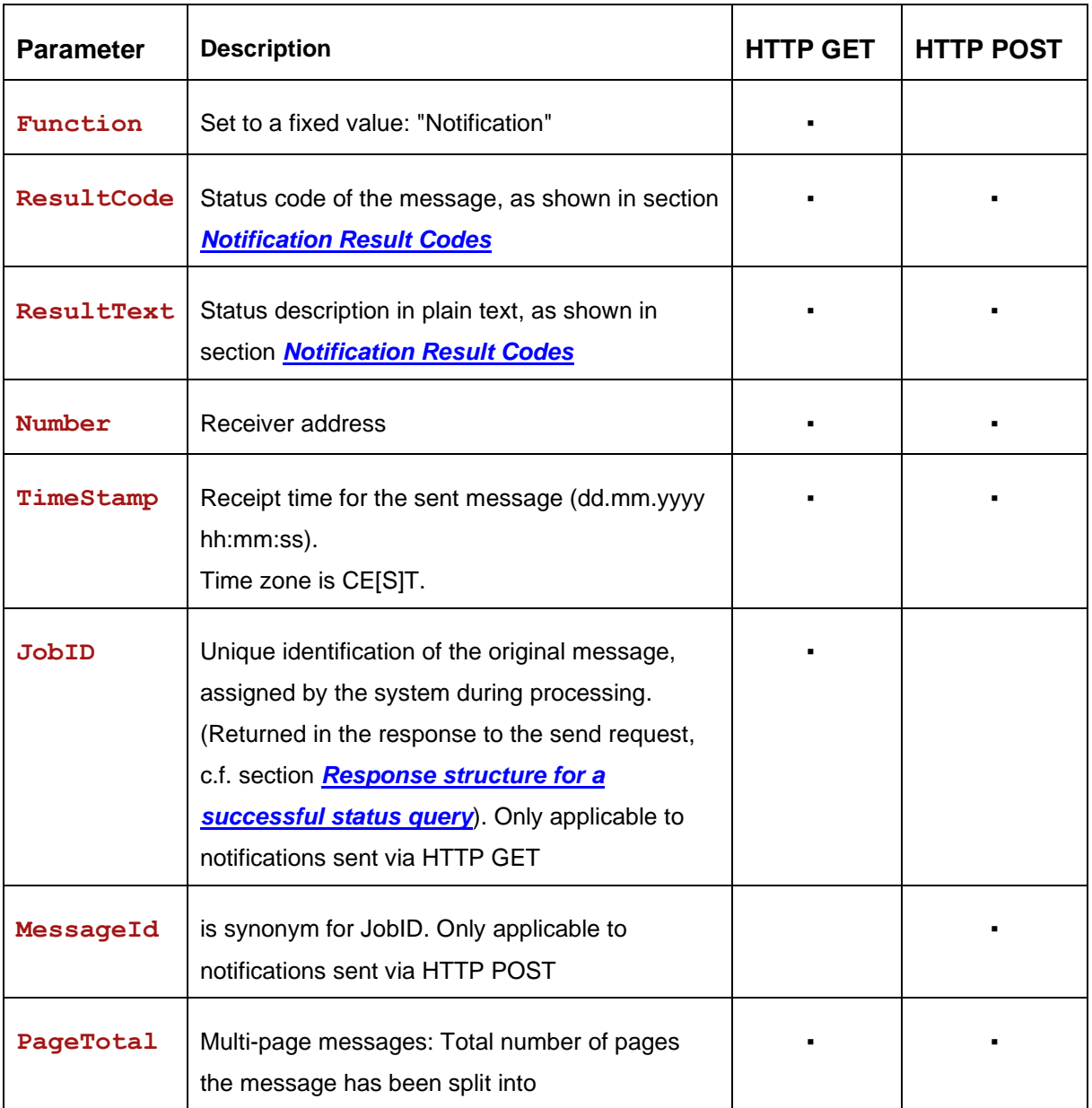

#### • **Example – HTTP GET**

Function=Notification&ResultCode=0&ResultText=Message+has+been+delivered& TimeStamp=11%2E01%2E2023+08%3A21%3A50&Number=0041789999999&JobID= 97031dc9-3814-4178-a31c-1599aa83ba67&PageTotal=2

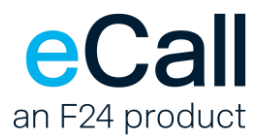

```
• Example – HTTP POST
{
     "channel": "Sms",
     "resultCode": "0",
     "resultText": "Message has been delivered",
     "timeStamp": "11.01.2023 08:21:50",
     "number": "041789999999",
     "messageId": "97031dc9-3814-4178-a31c-1599aa83ba67",
     "pageTotal": "2",
}
```
# <span id="page-24-0"></span>*5.5.1. Read confirmation*

The client software should respond with an HTTP status code of "200 OK" to confirm that the notification message request has been received successfully.

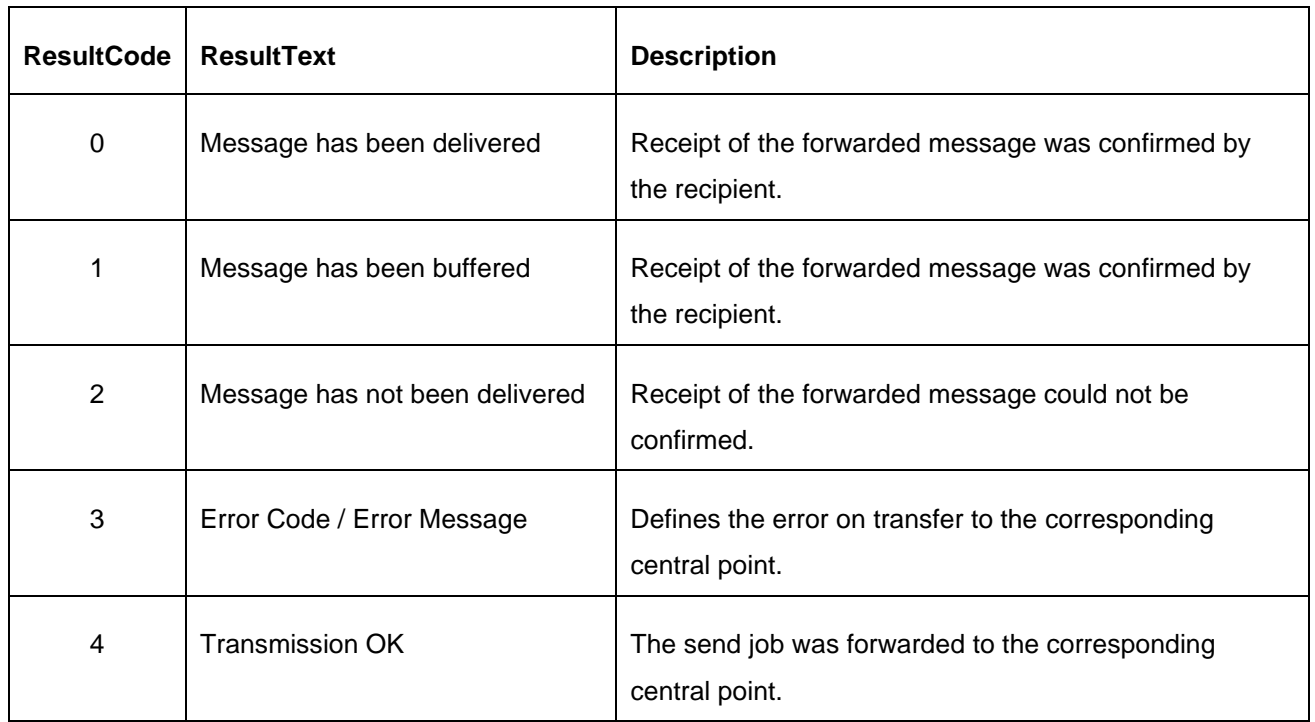

# <span id="page-24-1"></span>*5.5.2. Notification Result Codes*

<span id="page-24-2"></span>− Table: Notification Result Codes

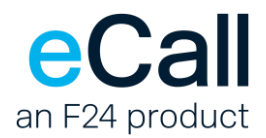

# <span id="page-25-0"></span>**6. Response Formats**

REST API operations return standard HTTP codes as well as an additional JSON response structure in the body.

# <span id="page-25-1"></span>*6.1. HTTP status codes*

Status codes 4xx generally indicate a client error and 5xx indicate a server error.

The following codes may be returned:

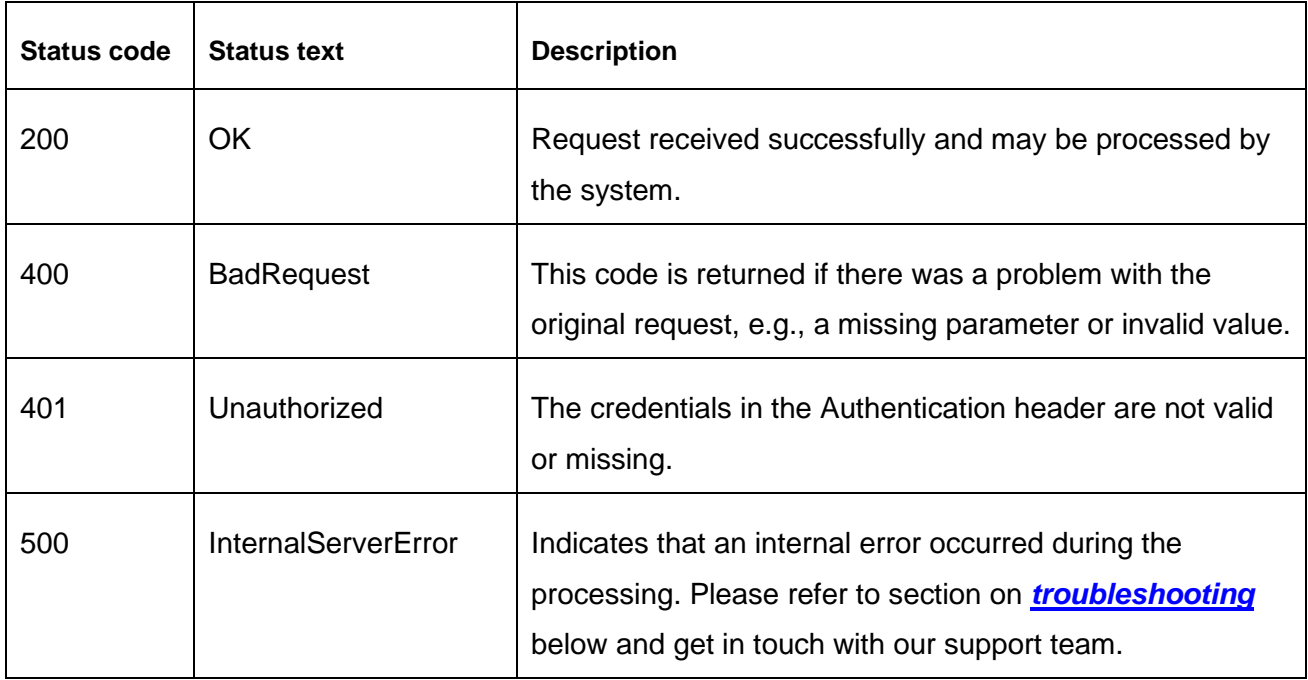

<span id="page-25-2"></span>− Table: HTTP Status Codes

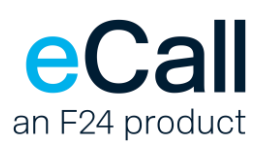

<span id="page-26-0"></span>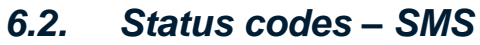

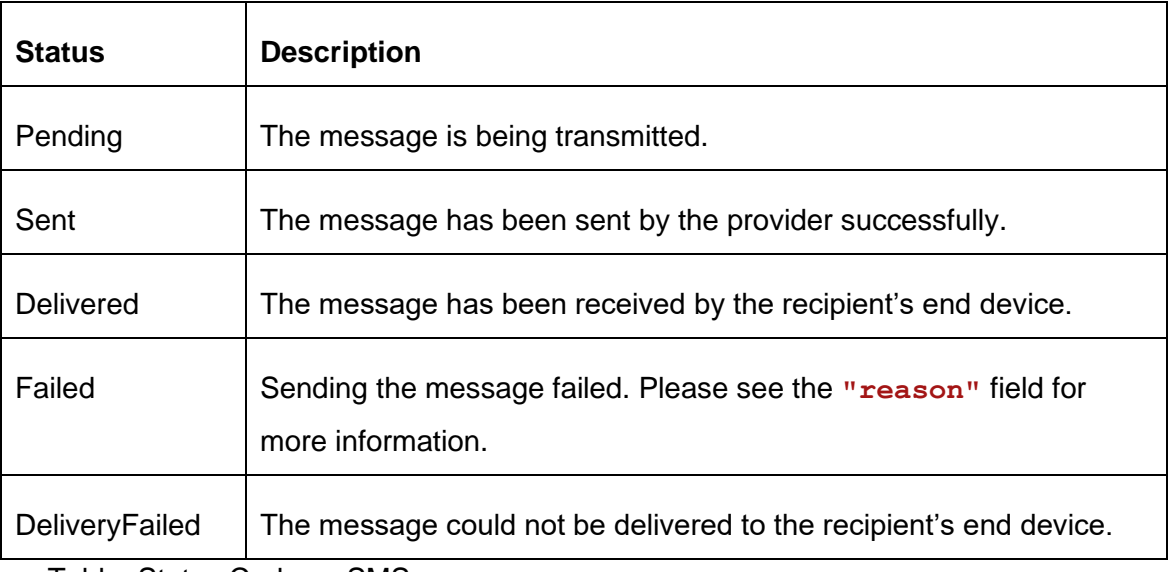

<span id="page-26-3"></span>− Table: Status Codes – SMS

# <span id="page-26-1"></span>*6.3. Response structure*

For HTTP code "200 – OK" please refer to Response structure subsection under the sections for each of the request types, for a detailed description.

# <span id="page-26-2"></span>*6.3.1. Error response structure*

For HTTP status codes indicating an error, the JSON response structure looks as follows:

#### • **Parameters**

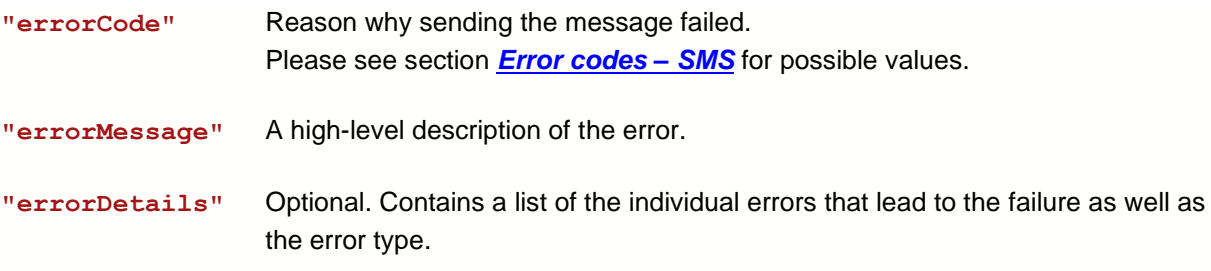

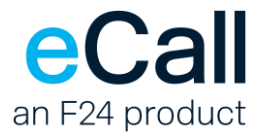

• **Example** - Passing in an invalid address as **"to"** parameter generates the following error:

```
{
    "errorCode": "InvalidContent",
    "errorMessage": "Invalid content.",
    "errorDetails": {
        "errors": [
 {
                "parameter": "To",
                "messages": [
                   "'004177888' is an invalid receiver."
 ]
            }
        ],
        "type": "Parameter"
    }
}
```
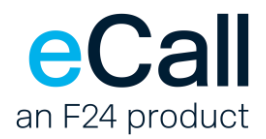

# <span id="page-28-0"></span>*6.3.2. Error codes – SMS*

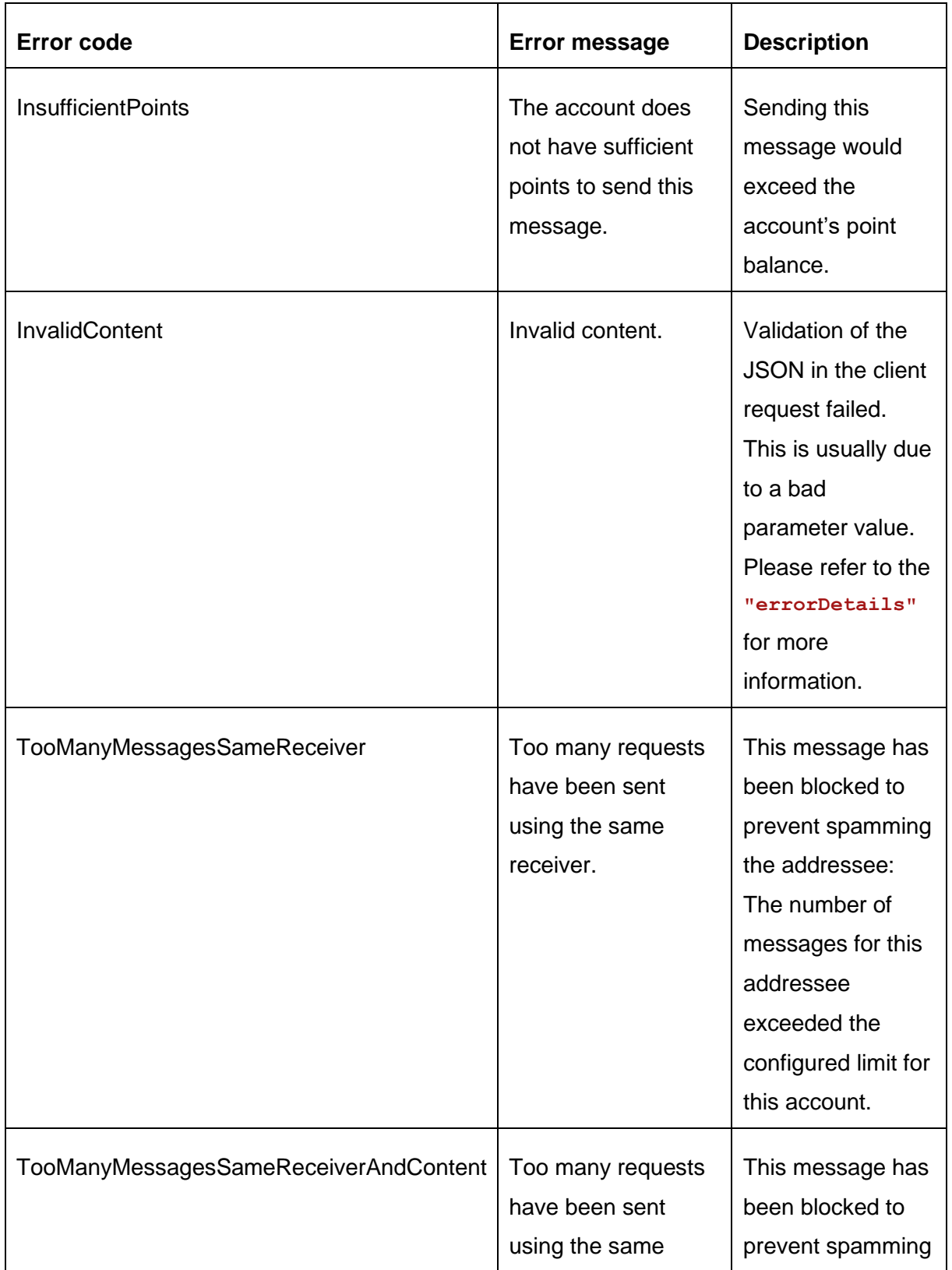

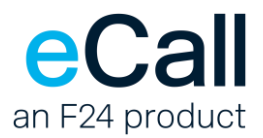

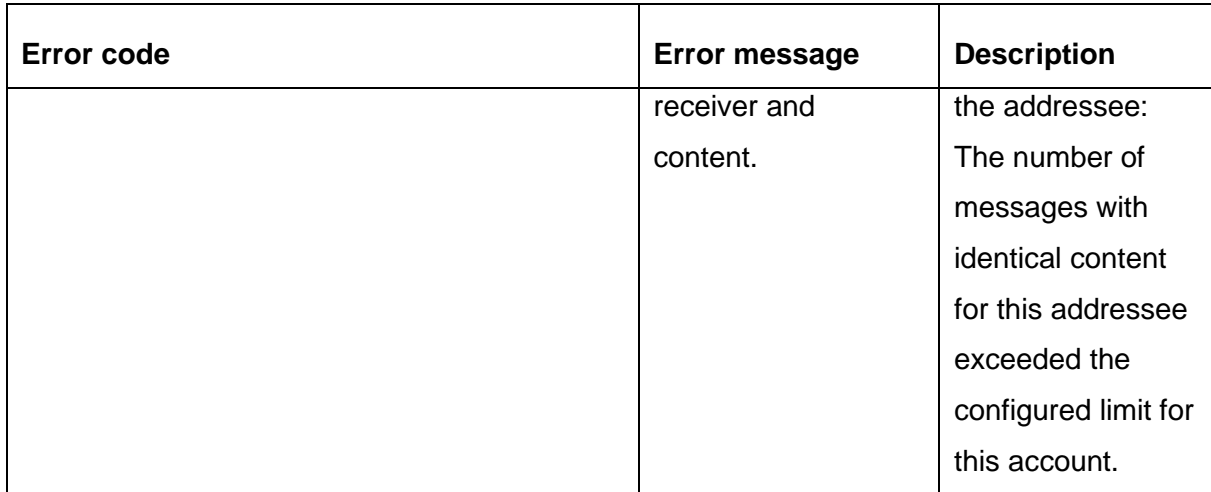

<span id="page-29-2"></span>− Table: Errors Codes – SMS

# <span id="page-29-0"></span>*6.4. Troubleshooting API operations*

# <span id="page-29-1"></span>*6.4.1. The x-f24-request-id header*

Every request made against the eCall REST API returns a response header named **x-f24-request-id**. This header contains an opaque value that uniquely identifies the request.

If a request is consistently failing, and you have verified that the request is properly formulated, you can use this value in support cases. In your report, include the following information:

- The value of **x-f24-request-id**, as received in the response.
- The approximate time that the request was made.
- Your eCall account information: account name and account number (if known).
- The interface user (if any) you tried to send with.
- The type of operation that the request attempted.

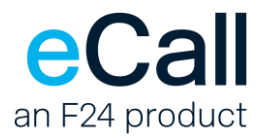

# <span id="page-30-0"></span>**7. Forwarding incoming SMS messages to an URL**

eCall offers forwarding of incoming messages per HTTP POST request. In the [eCall portal,](https://portal.ecall-messaging.com/ecall/ecall.asp?EN) under the settings where SMS numbers can be rented, there is the option to have incoming SMS forwarded to an HTTP(S) address as POST request. The URL, eCall should forward incoming messages to, must be configured there as well (e.g.: https://mycompany.com/incoming/sms).

When an incoming message is forwarded using POST, the request body contains a JSON string in the following format:

```
{
     "messageId": "string",
     "channel": "Sms",
     "to": "string",
    "from": "string",
     "content": {
         "text": "string",
         "type": "Text"
     },
     "timestamp": "2024-03-13T11:44:40Z"
}
```
#### • **Parameters**

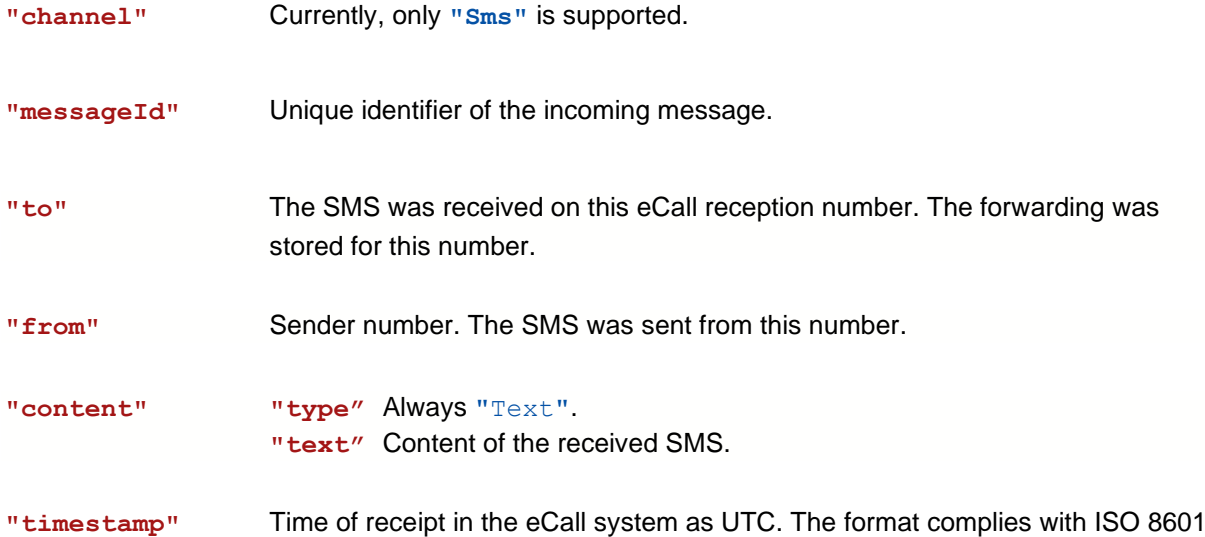

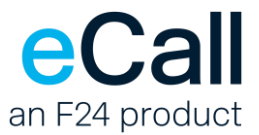

```
• Example
{
     "messageId": "6815c501-2fe1-ee11-812a-00155dfb061c",
     "channel": "Sms",
    "to": "0041766666666",
     "from": "0041777777777",
     "content": {
         "text": "Hello eCall!",
         "type": "Text"
     },
     "timestamp": "2024-03-13T11:44:40Z"
}
```
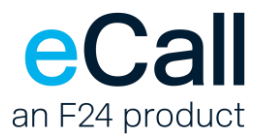

# <span id="page-32-0"></span>**8. Connections**

# <span id="page-32-1"></span>*8.1. Access address for the eCall REST API*

The REST API access for eCall is as follows:

#### https://rest.ecall.ch/

**The service is only available over an encrypted connection using TLS 1.2 or TLS 1.3.**

# <span id="page-32-2"></span>*8.2. IP addresses for notifications (eCall to client)*

Notifications may be requested about the send status of messages as described in section *[Sending](#page-8-0)  [text messages](#page-8-0)*. The source IP address of these notifications will be one of these:

- 193.93.208.200
- 193.93.208.149
- 193.93.208.153

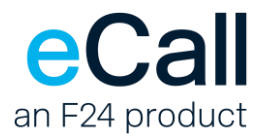

# <span id="page-33-0"></span>9. Table directory

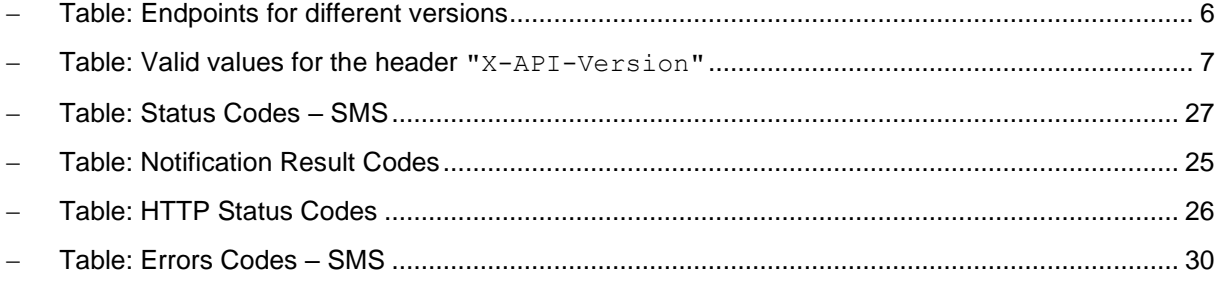